## Package 'GeodRegr'

October 12, 2022

<span id="page-0-0"></span>Type Package

Title Geodesic Regression

Version 0.2.0

Description Provides a gradient descent algorithm to find a geodesic relationship between realvalued independent variables and a manifold-valued dependent variable (i.e. geodesic regression). Available manifolds are Euclidean space, the sphere, hyperbolic space, and Kendall's 2 dimensional shape space. Besides the standard least-squares loss, the least absolute deviations, Huber, and Tukey biweight loss functions can also be used to perform robust geodesic regression. Functions to help choose appropriate cutoff parameters to maintain high efficiency for the Huber and Tukey biweight estimators are included, as are functions for generating random tangent vectors from the Riemannian normal distributions on the sphere and hyperbolic space. The n-sphere is a n-dimensional manifold: we represent it as a sphere of radius 1 and center 0 embedded in  $(n+1)$ -dimensional space. Using the hyperboloid model of hyperbolic space, n-dimensional hyperbolic space is embedded in (n+1) dimensional Minkowski space as the upper sheet of a hyper-

boloid of two sheets. Kendall's 2D shape space with K landmarks is of real dimension 2K-4; preshapes are represented as complex K-vectors with mean 0 and magnitude 1. Details are described in Shin, H.-Y. and Oh, H.-

S. (2020) [<arXiv:2007.04518>](https://arxiv.org/abs/2007.04518). Also see Fletcher, P. T. (2013) [<doi:10.1007/s11263-012-0591](https://doi.org/10.1007/s11263-012-0591-y) [y>](https://doi.org/10.1007/s11263-012-0591-y).

**Depends**  $R (= 4.0.0)$ 

License GPL-3

Encoding UTF-8

LazyData true

RoxygenNote 7.1.1

**Imports** MASS ( $>= 7.3.51.6$ ), zipfR ( $>= 0.6.66$ ), stats ( $>= 4.0.1$ )

URL <https://github.com/hayoungshin1/GeodRegr>

BugReports <https://github.com/hayoungshin1/GeodRegr/issues>

#### NeedsCompilation no

Author Ha-Young Shin [aut, cre], Hee-Seok Oh [aut]

<span id="page-1-0"></span>Maintainer Ha-Young Shin <hayoung.shin@gmail.com> Repository CRAN

Date/Publication 2021-09-03 08:00:16 UTC

## R topics documented:

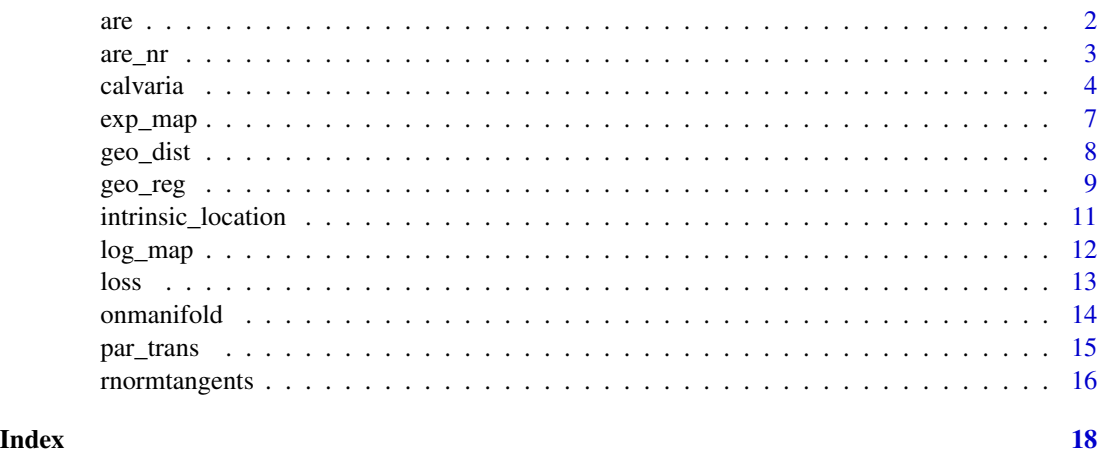

<span id="page-1-1"></span>are *Approximate ARE of an M-type estimator to the least-squares estimator*

#### Description

Approximate asymptotic relative efficiency (ARE) of an M-type estimator to the least-squares estimator given Gaussian errors, calculated using a tangent space approximation.

#### Usage

are(estimator, n, c = NULL)

#### Arguments

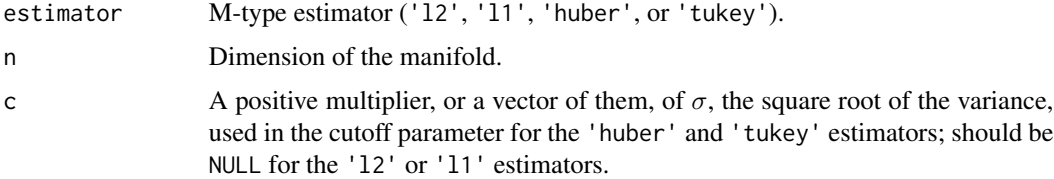

#### Value

Approximate ARE

#### <span id="page-2-0"></span>are\_nr 3

#### Author(s)

Ha-Young Shin

#### References

Shin, H.-Y. and Oh H.-S. (2020). Robust Geodesic Regression. <arXiv:2007.04518>

#### See Also

[are\\_nr](#page-2-1).

#### Examples

are('l1', 10)

<span id="page-2-1"></span>are\_nr *Newton-Raphson method for the* are *function*

#### Description

Finds the positive multiplier of  $\sigma$ , the square root of the variance, used in the cutoff parameter that will give the desired (approximate) level of efficiency for the provided M-type estimator. Does so by using are and its partial derivative with respect to c in the Newton-Raphson method.

#### Usage

are\_nr(estimator, n, startingpoint, level = 0.95)

#### Arguments

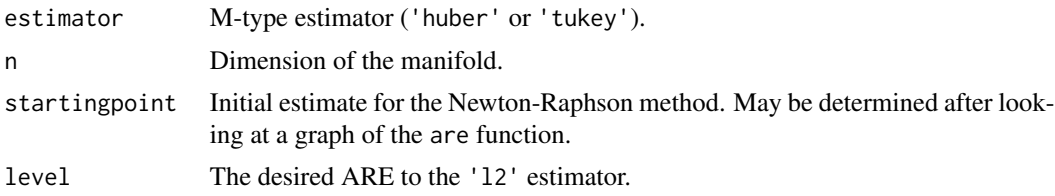

#### Details

As is often the case with the Newton-Raphson method, the starting point must be chosen carefully in order to ensure convergence. The use of the graph of the are function to find a starting point close to the root is recommended.

#### Value

Positive multiplier of  $\sigma$ , the square root of the variance, used in the cutoff parameter, to give the desired level of efficiency.

#### <span id="page-3-0"></span>Author(s)

Ha-Young Shin

#### References

Shin, H.-Y. and Oh H.-S. (2020). Robust Geodesic Regression. <arXiv:2007.04518>

#### See Also

[are](#page-1-1).

#### Examples

```
dimension <- 4
x \le -1:10000 / 1000# use a graph of the are function to pick a good starting point
plot(x, are('huber', dimension, x) - 0.95)
are_nr('huber', dimension, 2)
```
calvaria *Data on calvaria growth in rat skulls*

#### Description

Vilmann data for growth in rat calvariae, that is, upper skulls, for 21 rats. For each rat, the shape of the calavaria was measured at 8 different ages (7, 14, 21, 30, 40, 60, 90, and 150 days), for a total of 168 data points. The boundaries of the midsagittal sections of the rats' calvariae are each marked with 8 landmarks. The data points have been translated and scaled in order to make them preshapes.

#### Usage

data(calvaria)

#### Format

A named list containing x a vector containing the ages y a matrix where each column is a preshape. The 23rd, 101st, 104th, and 160th entries are corrupted)

#### Details

There are 4 corrupted data points: those corresponding to day 90 for the 3rd rat, day 40 and 150 for the 13th rat, and day 150 for the 20th rat (the 23rd, 101st, 104th, and 160th entries); one of the landmarks for each of these measurements has been entered as (9999, 9999) (before translation/scaling).

#### calvaria total control to the control of the control of the control of the control of the control of the control of the control of the control of the control of the control of the control of the control of the control of t

#### Source

Vilmann's rat data set from pp. 408-414 of Bookstein. Original data available at [https://www.](https://www.sbmorphometrics.org/data/Book-VilmannRat.txt) [sbmorphometrics.org/data/Book-VilmannRat.txt](https://www.sbmorphometrics.org/data/Book-VilmannRat.txt).

#### References

Bookstein, F. L. (1991). Morphometric Tools for Landmark Data: Geometry and Biology. Cambridge Univ, 408-414.

Hinkle, J., Muralidharan, P., Fletcher, P. T., Joshi, S. (2012). Polynomial Regression on Riemannian Manifolds. European Conference on Computer Vision, 1-14.

```
# we will test the robustness of each estimator by comparing their
# performance on the original (corrupted) data set to that of the L_2
# estimator on the uncorrupted data set (with the 4 problematic data points
# removed).
data(calvaria)
manifold <- 'kendall'
contam_x_data <- calvaria$x
contam_mean_x <- mean(contam_x_data)
contam_x_data <- contam_x_data - contam_mean_x # center x data
uncontam_x_data <- calvaria$x[ -c(23, 101, 104, 160)]
uncontam_mean_x <- mean(uncontam_x_data)
uncontam_x_data <- uncontam_x_data - uncontam_mean_x # center x data
contam_y_data <- calvaria$y
uncontam_y_data <- calvaria$y[, -c(23, 101, 104, 160)] # remove corrupted
   # columns
landmarks <- dim(contam_y_data)[1]
dimension <-2 * landmarks - 4
# we ignore Huber's estimator as the L_1 estimator already has an
# (approximate) efficiency above 95% in 12 dimensions; see documentation for
# the are and are_nr functions
tol < -1e-5uncontam_l2 <- geo_reg(manifold, uncontam_x_data, uncontam_y_data,
    'l2', p\_tol = tol, V\_tol = tol)
contam_l2 <- geo_reg(manifold, contam_x_data, contam_y_data,
    'l2', p\_tol = tol, V\_tol = tol)
contam_l1 <- geo_reg(manifold, contam_x_data, contam_y_data,
    'l1', p\_tol = tol, V\_tol = tol)
contam_tukey <- geo_reg(manifold, contam_x_data, contam_y_data,
    'tukey', are_nr('tukey', dimension, 10, 0.99), p_tol = tol, V_tol = tol)
geodesics <- vector('list')
```

```
geodesics[[1]] <- uncontam_l2
geodesics[[2]] <- contam_l2
geodesics[[3]] <- contam_l1
geodesics[[4]] <- contam_tukey
loss(manifold, geodesics[[1]]$p, geodesics[[1]]$V, uncontam_x_data,
    uncontam_y_data, 'l2')
loss(manifold, geodesics[[2]]$p, geodesics[[2]]$V, contam_x_data,
    contam_y_data, 'l2')
loss(manifold, geodesics[[3]]$p, geodesics[[3]]$V, contam_x_data,
    contam_y_data, 'l1')
loss(manifold, geodesics[[4]]$p, geodesics[[4]]$V, contam_x_data,
    contam_y_data, 'tukey', are_nr('tukey', dimension, 10, 0.99))
# visualization of each geodesic
oldpar \leq par(mfrow = c(1, 4))
days <- c(7, 14, 21, 30, 40, 60, 90, 150)
pal <- colorRampPalette(c("blue", "red"))(length(days))
# each predicted geodesic will be represented as a sequence of the predicted
# shapes at each of the above ages, the blue contour will show the predicted
# shape on day 7 and the red contour the predicted shape on day 150
contour <- vector('list')
for (i in 1:length(days)) {
 contour[[i]] <- exp_map(manifold, geodesics[[1]]$p, (days[i] -
     uncontam_mean_x) * geodesics[[1]]$V)
 contour[[i]] <- c(contour[[i]], contour[[i]][1])
}
plot(Re(contour[[length(days)]]), Im(contour[[length(days)]]), type = 'n',
   xaxt = 'n', yaxt = 'n', ann = FALSE, asp = 1)
 for (i in 1:length(days)) {
  lines(Re(contour[[i]]), Im(contour[[i]]), col = pal[i])
}
for (j in 2:4) {
 for (i in 1:length(days)) {
    contour[[i]] <- exp_map(manifold, geodesics[[j]]$p, (days[i] -
       contam_mean_x) * geodesics[[j]]$V)
   contour[[i]] <- c(contour[[i]], contour[[i]][1])
 }
 plot(Re(contour[[length(days)]]), Im(contour[[length(days)]]), type = 'n',
     xaxt = 'n', yaxt = 'n', ann = FALSE, asp = 1)
 for (i in 1:length(days)) {
    lines(Re(contour[[i]]), Im(contour[[i]]), col = pal[i])
 }
}
# even with a mere 4 corrupted landmarks out of a total of 8 * 168 = 1344, we
# can clearly see that contam_l2, the second image, looks slightly
# different from all the others, especially near the top of the image.
```
#### <span id="page-6-0"></span>exp\_map 7

par(oldpar)

<span id="page-6-1"></span>exp\_map *Exponential map*

#### Description

Performs the exponential map  $Exp_p(v)$  on the given manifold.

#### Usage

exp\_map(manifold, p, v)

#### Arguments

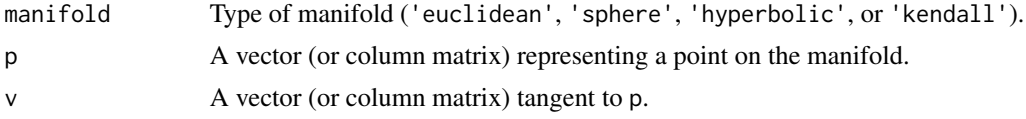

#### Value

A vector representing a point on the manifold.

#### Author(s)

Ha-Young Shin

#### References

Fletcher, P. T. (2013). Geodesic regression and the theory of least squares on Riemannian manifolds. International Journal of Computer Vision, 105, 171-185.

Cornea, E., Zhu, H., Kim, P. and Ibrahim, J. G. (2017). Regression models on Riemannian symmetric spaces. Journal of the Royal Statistical Society: Series B, 79, 463-482.

Calinon, S. (2020). Gaussians on Riemannian manifolds: Applications for robot learning and adaptive control. IEEE Robotics & Automation Magazine, 27, 33-45.

Shin, H.-Y. and Oh H.-S. (2020). Robust Geodesic Regression. <arXiv:2007.04518>

#### See Also

[log\\_map](#page-11-1).

```
exp_map('hyperbolic', c(1, 0, 0, 0, 0), c(0, 0, pi / 4, 0, 0))
```
<span id="page-7-1"></span><span id="page-7-0"></span>

#### Description

Finds the Riemannian distance  $d(p_1, p_2) = ||Log_{p_1}(p_2)||$  between two points on the given manifold, provided  $p_2$  is in the domain of  $\text{Log}_{p_1}$ .

#### Usage

geo\_dist(manifold, p1, p2)

#### Arguments

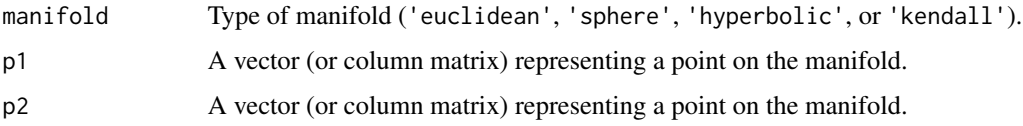

#### Details

On the sphere,  $-p_1$  is not in the domain of  $\text{Log}_{p_1}$ .

#### Value

Riemannian distance between p1 and p2.

#### Author(s)

Ha-Young Shin

#### See Also

[log\\_map](#page-11-1).

```
p1 \leq - matrix(rnorm(10), ncol = 2)
p1 <- p1[, 1] + (1i) * p1[, 2]
p1 \le -(p1 - \text{mean}(p1)) / \text{norm}(p1 - \text{mean}(p1), \text{ type} = '2')p2 <- matrix(rnorm(10), ncol = 2)
p2 <- p2[, 1] + (1i) * p2[, 2]
p2 \leq (p2 - \text{mean}(p2)) / \text{norm}(p2 - \text{mean}(p2)), type = '2')
geo_dist('kendall', p1, p2)
```
<span id="page-8-1"></span><span id="page-8-0"></span>

#### Description

Finds  $\operatorname{argmin}_{(p,V)\in M\times (T_pM)^n}\sum_{i=1}^N \rho(d(\mathrm{Exp}(p,Vx_i),y_i))$  through a gradient descent algorithm.

#### Usage

```
geo_reg(
  manifold,
  x,
  y,
  estimator,
  c = NULL,p\_tol = 1e-05,
  V_{-}tol = 1e-05,max\_iter = 1e+05\mathcal{L}
```
#### Arguments

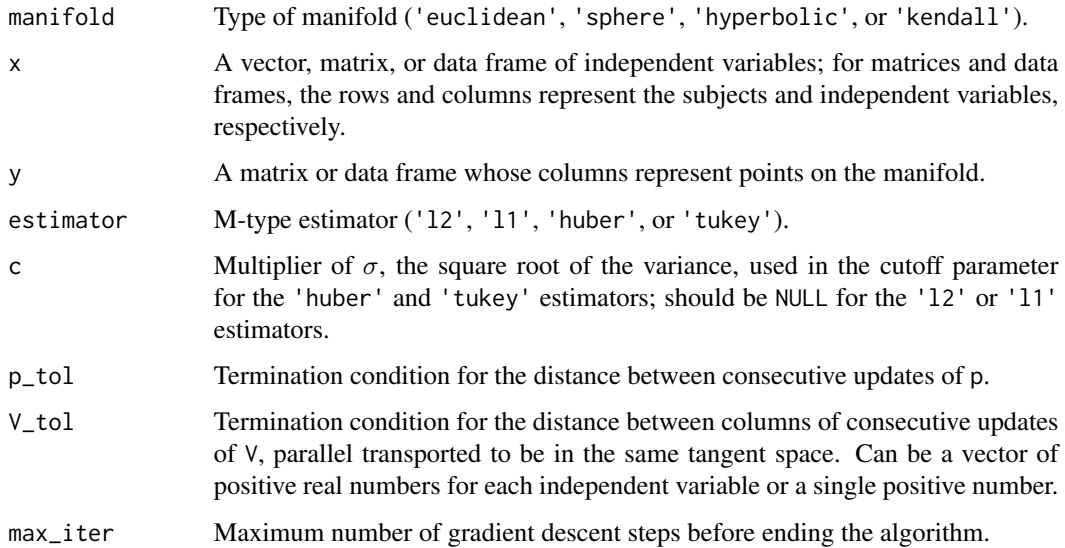

### Details

Each column of x should be centered to have an average of 0 for the quickest and most accurate results. If all of the elements of a column of x are equal, the resulting vector will consist of NAs. In the case of the 'sphere', an error will be raised if all points are on a pair of antipodes.

#### <span id="page-9-0"></span>Value

A named list containing

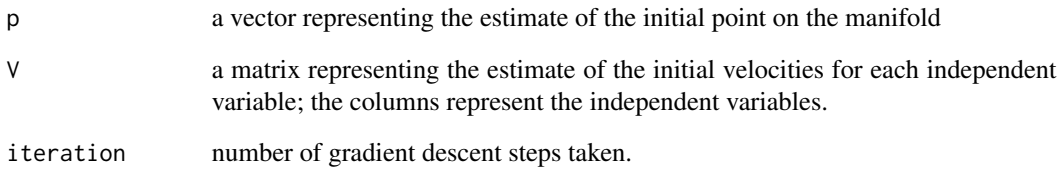

#### Author(s)

Ha-Young Shin

#### References

Fletcher, P. T. (2013). Geodesic regression and the theory of least squares on Riemannian manifolds. International Journal of Computer Vision, 105, 171-185.

Kim, H. J., Adluru, N., Collins, M. D., Chung, M. K., Bendin, B. B., Johnson, S. C., Davidson, R. J. and Singh, V. (2014). Multivariate general linear models (MGLM) on Riemannian manifolds with applications to statistical analysis of diffusion weighted images. 2014 IEEE Conference on Computer Vision and Pattern Recognition, 2705-2712.

Shin, H.-Y. and Oh H.-S. (2020). Robust Geodesic Regression. <arXiv:2007.04518>

#### See Also

[intrinsic\\_location](#page-10-1).

```
# an example of multiple regression with two independent variables, with 64
# data points
x \le matrix(runif(2 * 64), ncol = 2)
x \leftarrow t(t(x) - colMeans(x))y \le - matrix(0L, nrow = 4, ncol = 64)
for (i in 1:64) {
  y[, i] <- exp_map('sphere', c(1, 0, 0, 0), c(0, runif(1), runif(1),
      runif(1)))
}
geo_reg('sphere', x, y, 'tukey', c = are_nr('tukey', 2, 6))
```
<span id="page-10-1"></span><span id="page-10-0"></span>intrinsic\_location *Gradient descent for location based on M-type estimators*

#### Description

Finds  $\operatorname{argmin}_{p \in M} \sum_{i=1}^{N} \rho(d(p, y_i))$  through a gradient descent algorithm.

#### Usage

```
intrinsic_location(
 manifold,
 y,
 estimator,
 c = NULL,p\_tol = 1e-05,
 V_{-}tol = 1e-05,max\_iter = 1e+05)
```
#### Arguments

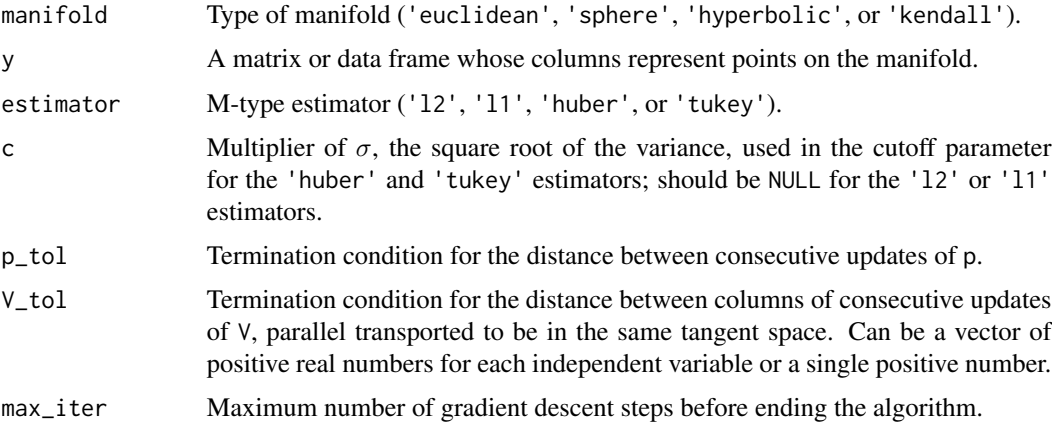

#### Details

In the case of the 'sphere', an error will be raised if all points are on a pair of antipodes.

#### Value

A vector representing the location estimate

#### Author(s)

Ha-Young Shin

#### <span id="page-11-0"></span>References

Fletcher, P. T. (2013). Geodesic regression and the theory of least squares on Riemannian manifolds. International Journal of Computer Vision, 105, 171-185.

Kim, H. J., Adluru, N., Collins, M. D., Chung, M. K., Bendin, B. B., Johnson, S. C., Davidson, R. J. and Singh, V. (2014). Multivariate general linear models (MGLM) on Riemannian manifolds with applications to statistical analysis of diffusion weighted images. 2014 IEEE Conference on Computer Vision and Pattern Recognition, 2705-2712.

Shin, H.-Y. and Oh H.-S. (2020). Robust Geodesic Regression. <arXiv:2007.04518>

#### See Also

[geo\\_reg](#page-8-1), [rbase.mean](#page-0-0), [rbase.median](#page-0-0).

#### Examples

```
y <- matrix(runif(100, 1000, 2000), nrow = 10)
intrinsic_location('euclidean', y, 'l2')
```
<span id="page-11-1"></span>

log\_map *Logarithm map*

#### Description

Performs the logarithm map  $Log_{p_1}(p_2)$  on the given manifold, provided  $p_2$  is in the domain of  $Log_{p_1}$ .

#### Usage

log\_map(manifold, p1, p2)

#### Arguments

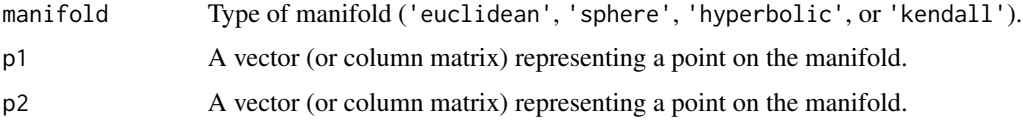

#### Details

On the sphere,  $-p_1$  is not in the domain of  $\text{Log}_{p_1}$ .

#### Value

A vector tangent to p1.

<span id="page-12-0"></span> $\log$  13

#### Author(s)

Ha-Young Shin

#### References

Fletcher, P. T. (2013). Geodesic regression and the theory of least squares on Riemannian manifolds. International Journal of Computer Vision, 105, 171-185.

Cornea, E., Zhu, H., Kim, P. and Ibrahim, J. G. (2017). Regression models on Riemannian symmetric spaces. Journal of the Royal Statistical Society: Series B, 79, 463-482.

Calinon, S. (2020). Gaussians on Riemannian manifolds: Applications for robot learning and adaptive control. IEEE Robotics & Automation Magazine, 27, 33-45.

Shin, H.-Y. and Oh H.-S. (2020). Robust Geodesic Regression. <arXiv:2007.04518>

#### See Also

[exp\\_map](#page-6-1), [geo\\_dist](#page-7-1).

#### Examples

log\_map('sphere', c(0, 1, 0, 0), c(0, 0, 1, 0))

loss *Loss*

#### Description

Loss for a given p and V.

#### Usage

```
loss(manifold, p, V, x, y, estimator, cutoff = NULL)
```
#### Arguments

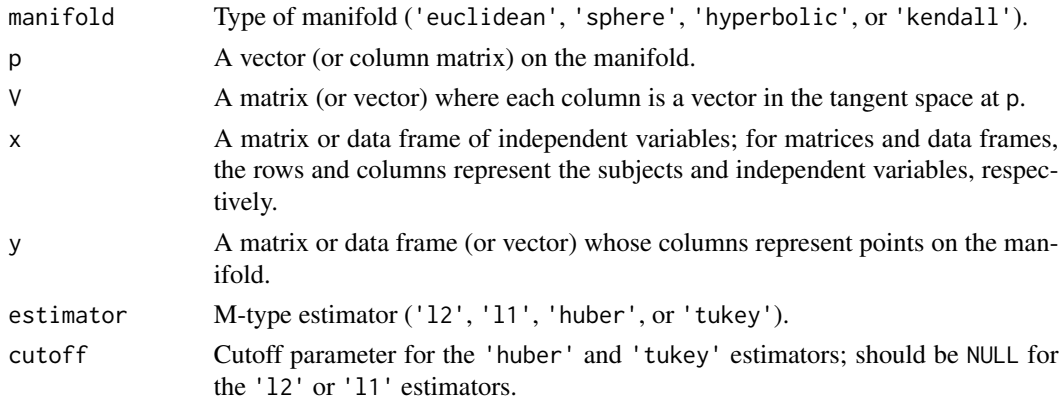

#### Value

Loss.

#### Author(s)

Ha-Young Shin

#### Examples

```
y \le - matrix(0L, nrow = 3, ncol = 64)
for (i in 1:64) {
  y[, i] <- exp_map('hyperbolic', c(1, 0, 0), c(0, runif(1), runif(1)))
}
intrinsic_mean <- intrinsic_location('hyperbolic', y, 'l2')
loss('hyperbolic', intrinsic_mean, numeric(3), numeric(64), y, 'l2')
```
#### onmanifold *Manifold check and projection*

#### Description

Checks whether each data point in  $y$  is on the given manifold, and if not, provides a modified version of y where each column has been projected onto the manifold.

#### Usage

onmanifold(manifold, y)

#### Arguments

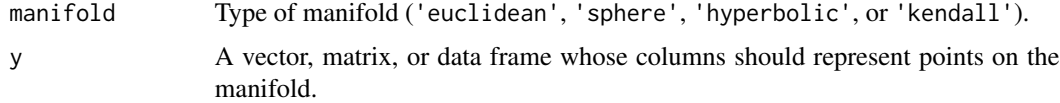

#### Value

A named list containing

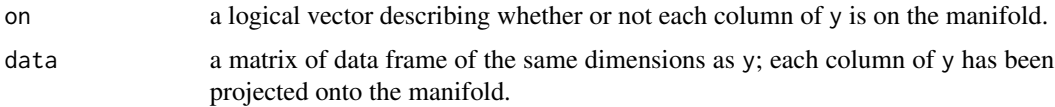

#### Author(s)

Ha-Young Shin

<span id="page-13-0"></span>

#### <span id="page-14-0"></span>par\_trans 15

#### Examples

```
y1 \leftarrow matrix(rnorm(10), ncol = 2)y1 <- y1[, 1] + (1i) * y1[, 2]
y2 \leftarrow matrix(rnorm(10), ncol = 2)y2 \leftarrow y2[, 1] + (1i) * y2[, 2]y3 \le matrix(rnorm(10), ncol = 2)
y3 <- y3[, 1] + (1i) * y3[, 2]
y3 \leq (y3 - \text{mean}(y3)) / norm(y3 - mean(y3), type = '2') # project onto preshape space
y <- matrix(c(y1, y2, y3), ncol = 3)
onmanifold('kendall', y)
```
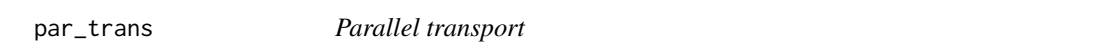

#### Description

Performs  $\Gamma_{p_1 \to p_2}(v)$ , parallel transport along the unique minimizing geodesic connecting  $p_1$  and  $p_2$ , if it exists, on the given manifold.

#### Usage

```
par_trans(manifold, p1, p2, v)
```
#### Arguments

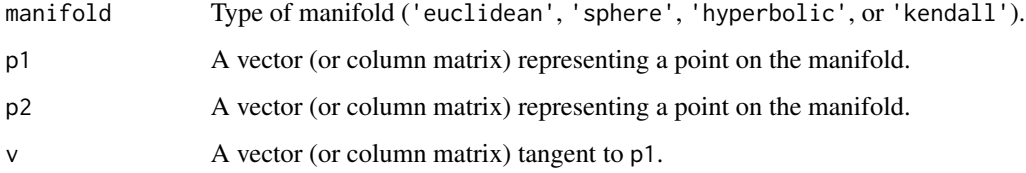

#### Details

On the sphere, there is no unique minimizing geodesic connecting  $p_1$  and  $-p_1$ .

#### Value

A vector tangent to p2.

#### Author(s)

Ha-Young Shin

#### References

Fletcher, P. T. (2013). Geodesic regression and the theory of least squares on Riemannian manifolds. International Journal of Computer Vision, 105, 171-185.

Cornea, E., Zhu, H., Kim, P. and Ibrahim, J. G. (2017). Regression models on Riemannian symmetric spaces. Journal of the Royal Statistical Society: Series B, 79, 463-482.

Calinon, S. (2020). Gaussians on Riemannian manifolds: Applications for robot learning and adaptive control. IEEE Robotics & Automation Magazine, 27, 33-45.

Shin, H.-Y. and Oh H.-S. (2020). Robust Geodesic Regression. <arXiv:2007.04518>

#### Examples

```
p1 \leftarrow matrix(rnorm(10), ncol = 2)p1 \leftarrow p1[, 1] + (1i) * p1[, 2]p1 <- (p1 - mean(p1)) / norm(p1 - mean(p1)), type = '2') # project onto pre-shape space
p2 \le matrix(rnorm(10), ncol = 2)
p2 \leq -p2[, 1] + (1i) * p2[, 2]
p2 \leq - (p2 - mean(p2)) / norm(p2 - mean(p2), type = '2') # project onto pre-shape space
p3 \le matrix(rnorm(10), ncol = 2)
p3 \leq p3[, 1] + (1i) * p3[, 2]
p3 \leq (p3 - \text{mean}(p3)) / norm(p3 - \text{mean}(p3), type = '2') # project onto pre-shape space
v <- log_map('kendall', p1, p3)
par_trans('kendall', p1, p2, v)
```
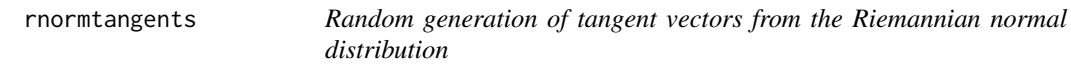

#### **Description**

Random generation of tangent vectors from the Riemannian normal distribution on the n-dimensional sphere or hyperbolic space at mean  $(1, 0, \ldots, 0)$ , a vector of length n+1.

#### Usage

```
rnormtangents(manifold, N, n, sigma_sq)
```
#### Arguments

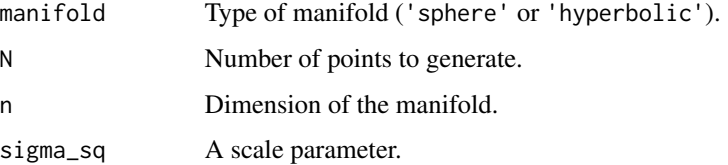

<span id="page-15-0"></span>

#### rnormtangents 17

#### Details

Tangent vectors are of the form  $\text{Log}(\mu, y)$  in the tangent space at the Fr\'echet mean  $\mu = (1, 0, 0)$  $\ldots$ , 0), which is isomorphic to n-dimensional Euclidean space, where y has a Riemannian normal distribution. The first element of these vectors will always be 0 at this  $\mu$ . These vectors can be transported to any other  $\mu$  on the manifold.

#### Value

An  $(n+1)$ -by-N matrix where each column represents a random tangent vector at  $(1, 0, \ldots, 0)$ .

#### Author(s)

Ha-Young Shin

#### References

Fletcher, P. T. (2013). Geodesic regression and the theory of least squares on Riemannian manifolds. International Journal of Computer Vision, 105, 171-185.

Fletcher, T. (2020). Statistics on manifolds. In *Riemannian Geometric Statistics in Medical Image Analysis*. 39–74. Academic Press.

Shin, H.-Y. and Oh H.-S. (2020). Robust Geodesic Regression. <arXiv:2007.04518>

#### Examples

sims  $\le$  rnormtangents('hyperbolic',  $N = 4$ ,  $n = 2$ , sigma\_sq = 1)

# <span id="page-17-0"></span>Index

∗ datasets calvaria, [4](#page-3-0) are, [2,](#page-1-0) *[4](#page-3-0)* are\_nr, *[3](#page-2-0)*, [3](#page-2-0) calvaria, [4](#page-3-0) exp\_map, [7,](#page-6-0) *[13](#page-12-0)* geo\_dist, [8,](#page-7-0) *[13](#page-12-0)* geo\_reg, [9,](#page-8-0) *[12](#page-11-0)* intrinsic\_location, *[10](#page-9-0)*, [11](#page-10-0) log\_map, *[7,](#page-6-0) [8](#page-7-0)*, [12](#page-11-0) loss, [13](#page-12-0) onmanifold, [14](#page-13-0) par\_trans, [15](#page-14-0) rbase.mean, *[12](#page-11-0)* rbase.median, *[12](#page-11-0)* rnormtangents, [16](#page-15-0)